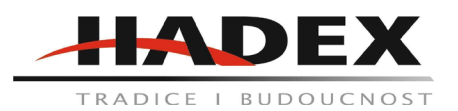

# **T625G - Endoskop - Inspekční kamera Y102, 5,5mm, Micro USB, USB, kabel 5m**

## **Návod k použití**

Vážení zákazníci,

děkujeme Vám za Vaši důvěru a za nákup tohoto produktu. Tento návod k obsluze je součástí výrobku. Obsahuje důležité pokyny k uvedení výrobku do provozu a k jeho obsluze. Jestliže výrobek předáte jiným osobám, dbejte na to, abyste jim odevzdali i tento návod. Ponechejte si tento návod, abyste si jej mohli znovu kdykoliv přečíst!

Tento endoskop pracuje jen s mobilním systémem Android, systém iOs není není podporován. Váš mobilní telefon také musí podporovat OTG funkci a připojení externí kamery.

Specifikace: Rozlišení: 640x480 /1280x720 (8mm) Průměr čoček: 8mm / 7mm / 5,5mm Velikost: 0,5 cm Zobrazovaný úhel: 67° Vodotěsnost:- IP67 Zdroj: 5V DC přes USB Podporovaný PC systém: XP, W7, W8, Vista, Ios Formát fotografií: Jpeg Video formát: Avi

Stažení aplikace:

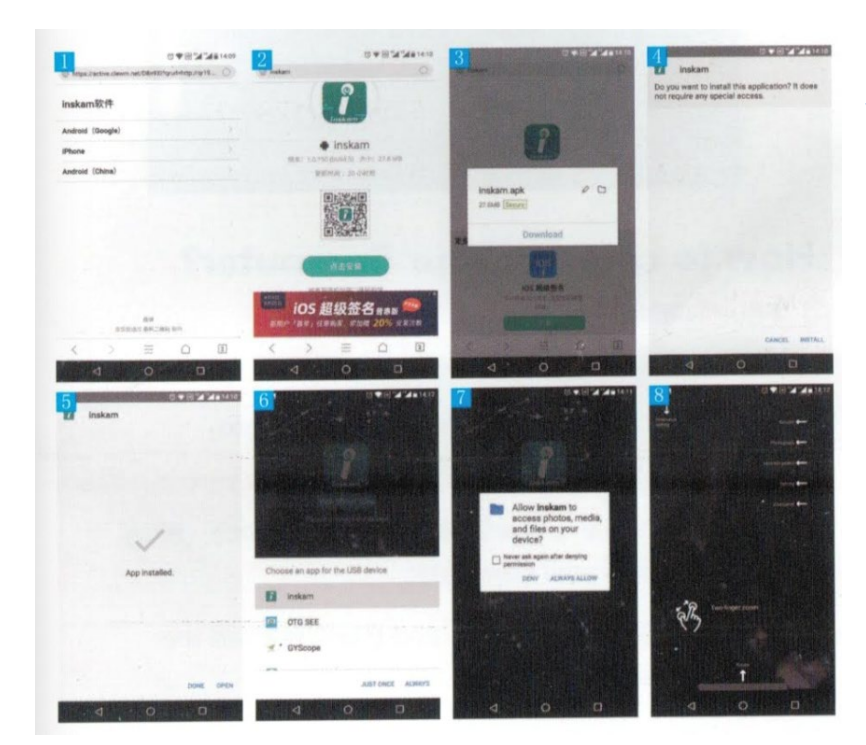

Buďto si stáhněte aplikaci v obchodě Google Play nebo si ji stáhněte z adresy : [www.inskam.com/download/inskam1.apk](http://www.inskam.com/download/inskam1.apk)

Po nastavení aplikace zapojte kameru, software se automaticky nastaví.

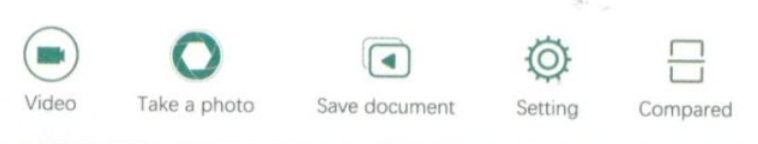

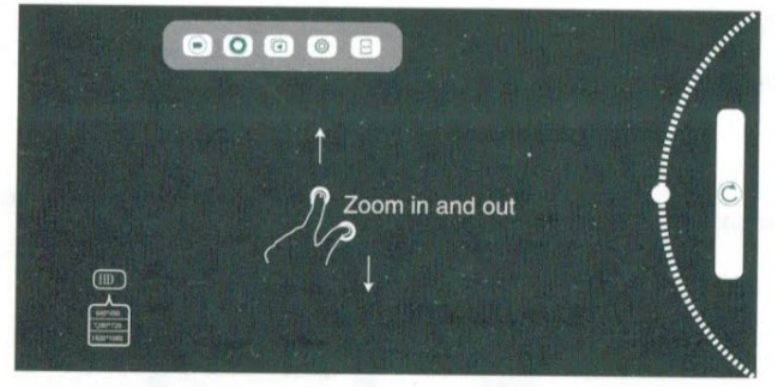

Jak připojit počítač?

- 1. stáhněte si software z adresy [www.inskam.com/download/campera.zip](http://www.inskam.com/download/campera.zip)
- 2. Otevřete soubor camera.zip, vyberte soubor camera.exe a nainstalujte tak software.
- 3. Připojte kameru pomocí adaptéru k zařízení.<br>4. Otevřete software Smart Camera, zvolte pak
- 4. Otevřete software Smart Camera, zvolte pak připojenou kameru.

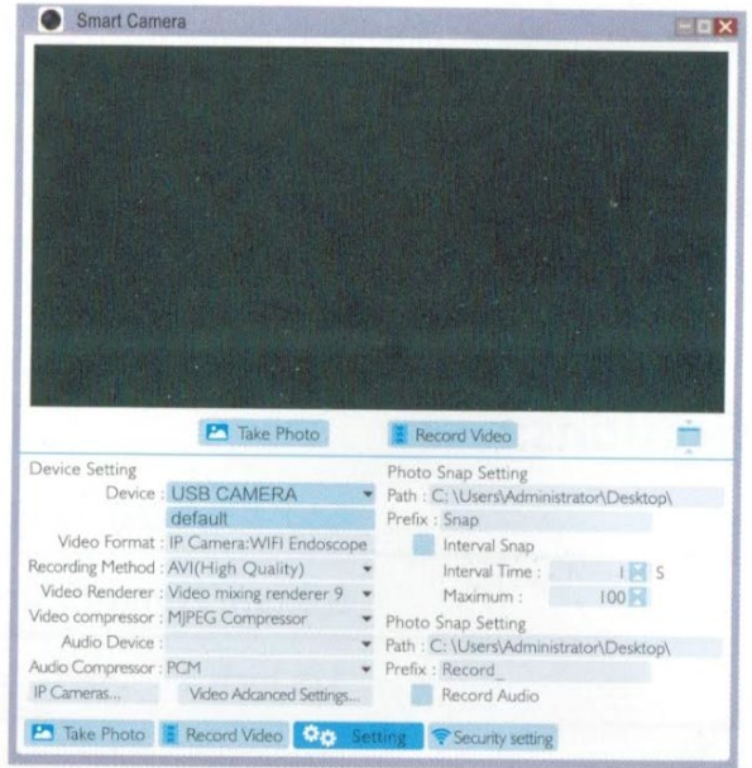

#### MacBook:

Pro použití na MacBooku, použijte apliakci "Photo Booth", "QuickTime Player" nebo "VLC".

Obsah Balení: 1x Mini USB Endoskop 1x malý háček 1x Magnet

1x set na upoevnění 1x Micro USB linka 1x Manuál

#### **Údržba a čištění:**

Produkt nevyžaduje žádnou údržbu. K čištění pouzdra používejte pouze měkký, mírně vodou navlhčený hadřík. Nepoužívejte žádné prostředky na drhnutí nebo chemická rozpouštědla (ředidla barev a laků), neboť by tyto prostředky mohly poškodit pouzdro produktu.

### **Recyklace:**

Elektronické a elektrické produkty nesmějí být vhazovány do domovních odpadů. Likviduje odpad na konci doby životnosti výrobku přiměřeně podle platných zákonných ustanovení. Šetřete životní prostředí a přispějte k jeho ochraně!

### **Záruka:**

Na tento produkt poskytujeme záruku 24 měsíců. Záruka se nevztahuje na škody, které vyplývají z neodborného zacházení, nehody, opotřebení, nedodržení návodu k obsluze nebo změn na výrobku, provedených třetí osobou.